## SAP ABAP table FKKOP SPLIT BY KEY {Business Partner Items: Amount and Currency}

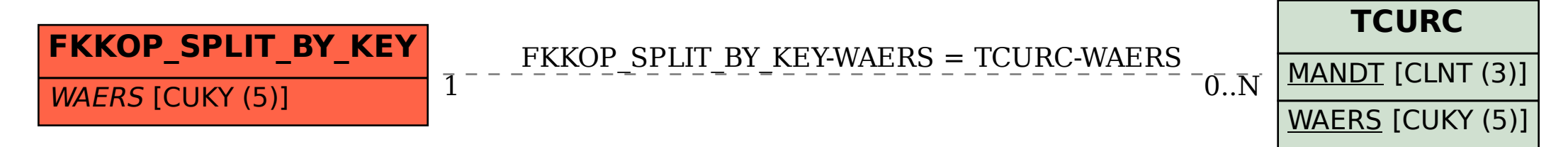